```
'--------------Title--------------
' File......multiplex_tx2.pbp
' Started....8/6/12
' Microcontroller used: Microchip Technology PIC16F88
                       ' microchip.com
' PicBasic Pro Code: micro-Engineering Labs, Inc.
                    ' melabs.com 
'-------Program Desciption--------
' Transmitter program to control four LEDs with one variable.
' Not a true multiplexing program since the transmitting PIC uses 
' only one variable to output switch control data to the 
' receiving PIC.
' Companion program is multiplex_rx2.pbp.
'------------Schematic------------
' See http://cornerstonerobotics.org/schematics/multiplex_tx_rx1_and_2.pdf
'--Create Variable and Pin Names--
     Switch1 VAR PORTB.0 ' Names PORTB pin RB0 as Switch1
                Switch2 VAR PORTB.1 ' Names PORTB pin RB1 as Switch2
                              ' PORTB pin RB2 skipped because it is
                              ' used as the serial receive pin. 
     Switch3 VAR PORTB.3 ' Names PORTB pin RB3 as Switch3
     Switch4 VAR PORTB.4 ' Names PORTB pin RB4 as Switch4
       A VAR BYTE ' Allocates a byte for variable A
'----------Initialization---------
DEFINE OSC 8 ' Oscillator is defined as 8 MHz. 
DEFINE HSER_RCSTA 90h
                             ' These two are predefines for serial
                             ' communication, defining the pin states of
DEFINE HSER_TXSTA 20h<br>DEFINE HSER BAUD 9600
DEFINE HSER_BAUD 9600 ' Sets Baud rate to 9600.
                             \blacksquare Sets each data bit to an 8-bit value.
ANSEL = 0 ' Sets all analog pins to digital.
PORTB = %00100000 ' All PORTB pins are low except RB5(Tx)
                             OSCCON = $70 ' Internal oscillator is manually 
                              ' set to 8 MHz.
TRISB = %00001111 ' Sets PORTB pins RB4-RB7 as outputs,
                               ' and RB0-RB3 as inputs.
'------------Main Code------------
Start:
     A = 0 ' A = %00000000
     IF Switch1 = 1 THEN A = A + %00000001
                               ' If Switch 1 is pressed, code adds 
%00000001
```
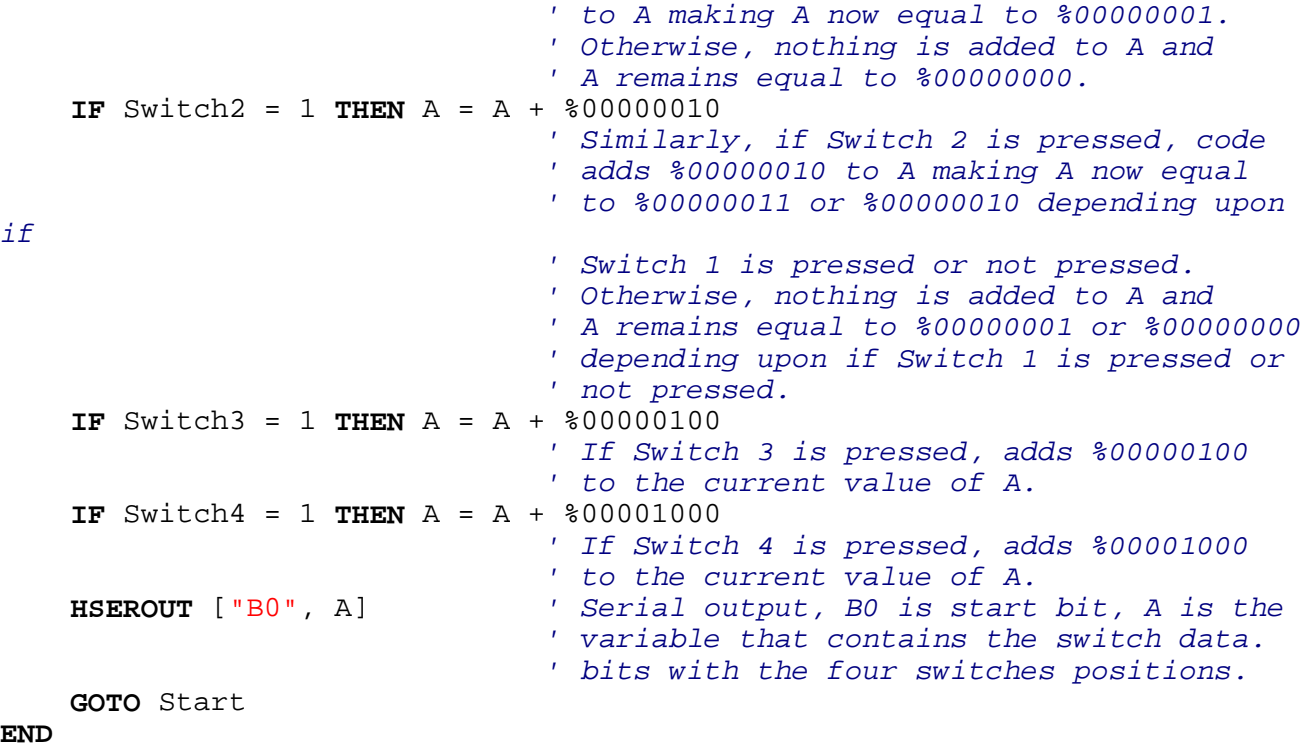